# Wirtschaftspolitik

# Roland Döhrn / Wim Kösters

Die Wirtschaft in der EU ist zur Jahreswende 2008/2009 in die tiefste Rezession seit dem zweiten Weltkrieg gefallen. Die Wirtschaftsleistung lag im ersten Quartal 2009 um 5% unter der im entsprechenden Zeitraum des Voriahres. Ab dem Sommer 2009 setzte eine allmähliche Erholung ein, doch blieb die Kapazitätsauslastung gering und die Lage am Arbeitsmarkt verschlechterte sich in vielen Ländern weiter. Kaum eine Volkswirtschaft konnte sich den negativen Tendenzen entziehen, nur in Polen nahm das BIP zu, ansonsten waren überall Rückgänge zu verzeichnen.

Die Triebkräfte des Konjunktureinbruchs unterschieden sich allerdings zwischen den Ländern wie auch im Zeitablauf. In einigen Staaten, so in Großbritannien, Irland und Spanien, aber auch in manchen osteuropäischen Ländern waren während der Finanzkrise Immobilienpreisblasen geplatzt, die zuvor die Konsumnachfrage kräftig stimuliert hatten. Entsprechend deutlich brachen hier der private Konsum und die Bauinvestitionen ein. In den Volkswirtschaften, die zuvor stark von dem kräftig expandierenden Welthandel profitiert hatten, wie Deutschland oder Finnland, wurde die Rezession im Wesentlichen durch den Zusammenbruch des internationalen Warenaustauschs zur Jahreswende 2008/2009 ausgelöst. Aufgrund des Nachfrageeinbruchs gingen dann die Ausrüstungsinvestitionen mit zweistelligen Raten zurück, nicht nur weil die Kapazitätsauslastung drastisch sank, sondern auch weil sich die Finanzierungsbedingungen für die Unternehmen verschlechterten.

Die Finanzpolitik stemmte sich fast überall der Rezession entgegen und versuchte mit zum Teil sehr umfangreichen Konjunkturprogrammen die Nachfrage zu stimulieren. Da zugleich die Steuereinnahmen konjunkturbedingt einbrachen und in einigen Ländern erhebliche Mittel benötigt wurden, um den Finanzsektor zu stabilisieren, nahmen allerdings die Budgetdefizite allerorts kräftig zu. Dabei wurden auch strukturelle Probleme in den Staatshaushalten aufgedeckt, die zuvor durch die gute Konjunktur überdeckt worden waren. Damit entwickelte sich die Finanzkrise zu einer Schuldenkrise der öffentlichen Haushalte und zu einer Krise der internationalen Wettbewerbsfähigkeit. Bereits sehr frühzeitig spürbar wurde dies in einigen osteuropäischen Ländern. So musste Ungarn bereits Ende 2008 den IWF und die EU um Hilfe ersuchen, da mit dem Ausbruch der Finanzkrise der Zustrom kurzfristigen Kapitals versiegte, der das Leistungsbilanzdefizit des Landes bis dahin finanziert hatte. Bei anderen Ländern geriet die schwierige Lage der öffentlichen Haushalte erst allmählich in das Bewusstsein der internationalen Anleger. Jedoch kamen Anfang 2010 Zweifel an der Solvenz von Ländern wie Griechenland, Irland, Portugal und Spanien auf, deren öffentliche und private Verschuldung außerordentlich hoch war. Sie gipfelten darin, dass Griechenland mit Hilfe von Krediten der anderen EU-Länder vor einem Staatsbankrott gerettet werden musste und die EU einen Hilfsfonds für Länder mit Zahlungsschwierigkeiten auflegte.

Die Konjunkturerholung wurde vor allem von den Exporten getragen, die von der überraschend kräftigen Belebung des Welthandels, aber auch von der Abwertung des Euro profitierten. Die Inlandsnachfrage blieb hingegen schwach, weil die Schrumpfung des Bausektors in vielen Ländern noch nicht abgeschlossen ist, die staatlichen Maßnahmen zur

Konjunkturstabilisierung ausliefen und einige Länder Einschnitte in ihren Staatshaushalten vornehmen mussten, um einem weiteren Vertrauensverlust an den Finanzmärkten gegenzusteuern. Vor diesem Hintergrund hatte in den Ländern, bei denen die Rezession vorwiegend vom Einbruch der Exporte ausgelöst worden war, zu Beginn des Jahres 2010 bereits wieder ein – wenn auch bescheidener – Aufschwung eingesetzt, während in Staaten mit anhaltenden Wettbewerbs- sowie strukturellen Problemen und einer Krise der Staatsfinanzen die Wirtschaft vielfach stagnierte oder gar weiter schrumpfte.

Die Reaktion des Arbeitsmarktes auf die Rezession war in den einzelnen Ländern recht unterschiedlich. In Deutschland stieg die Zahl der Arbeitslosen nach dem Einbruch der Produktion zwar zunächst an, doch stabilisierte sich die Entwicklung schon recht bald, zum Teil durch die staatliche Förderung der Kurzarbeit, aber auch weil sich die Unternehmen aufgrund des zuvor erfahrenen Fachkräftemangels mit Entlassungen zurückhielten, wobei ihnen dies durch flexible tarifvertragliche Regeln erleichtert wurde. Auch in Österreich, in den Niederlanden und in Belgien nahm die Zahl der Arbeitslosen nur wenig zu. In Spanien hingegen traf die Rezession vor allem die besonders arbeitsintensive Bauwirtschaft, und die dort entlassenen Arbeitnehmer konnten auch aufgrund des stark regulierten Arbeitsmarktes an anderer Stelle kaum eine neue Beschäftigung finden. So stieg die Arbeitslosenquote dort besonders kräftig und lag im Frühjahr nur noch knapp unter der 20%-Marke. Ähnlich dramatisch stellt sich die Situation in den baltischen Staaten dar. Die Arbeitslosenquote der EU insgesamt erhöhte sich nicht zuletzt deshalb von 6,7% im Frühjahr 2008 auf zuletzt 9,7%.

Die Teuerung verringerte sich in Anbetracht der unterausgelasteten Kapazitäten spürbar. Zur Jahresmitte 2009 sank das Verbraucherpreisniveau aufgrund deutlich rückläufiger Energiepreise sogar vorübergehend. Seitdem sind zwei gegenläufige Tendenzen zu beobachten. Die Energiepreise ziehen aufgrund steigender Notierungen am Weltmarkt wieder spürbar an, während die so genannte Kerninflation (Verbraucherpreise ohne Energie und Nahrungsmittel) sich weiter verlangsamt. In Irland, wo zur Bewältigung der Finanzkrise auch Einschnitte bei den Löhnen vorgenommen wurden, sank das Preisniveau zuletzt sogar.

### Finanzierungsdefizit des Staates deutlich gestiegen

Die Finanzpolitik reagierte 2009 in nahezu allen EU-Ländern auf die Rezession in ähnlicher Weise. Sie ließ die automatischen Stabilisatoren wirken, nahm also eine konjunkturbedingte Verschlechterung des Budgetsaldos hin und ergriff darüber hinaus Maßnahmen zur Konjunkturstimulierung. Die EU-Kommission beziffert den fiskalischen Impuls auf rund 1,5% des BIP. Hinzu kamen die Kosten der Stabilisierung des Finanzsektors, wenngleich sich diese vielfach nicht sofort in höheren Staatsausgaben niederschlugen, sondern die Staatsverschuldung direkt oder aufgrund staatlicher Garantien indirekt erhöht haben. Alles in allem erreichte die Nettoneuverschuldung des Staates im Durchschnitt der EU-Länder 2009 6.8% in Relation zum Bruttoinlandsprodukt, und die Schuldenstandsquote stieg auf fast 75%. Die Spannweite zwischen den Ländern war dabei groß. Während die Defizit quote beispiels weise in Dänemark, Schweden und Finnland noch unter der 3%-Grenze des Maastrichter Vertrags blieb, erreichte sie in Irland, Griechenland, Spanien und Großbritannien zweistellige Werte.

Schon allein dadurch waren einer Fortsetzung der expansiven Finanzpolitik bereits Grenzen gesetzt. Hinzu kam, dass viele Länder ihre Staatspapiere nur noch gegen einen erhöhten Zinsaufschlag an den Finanzmärkten platzieren konnten, und dass sogar massive Zweifel an der Solvabilität einiger Länder, allen voran Griechenlands, aufkamen. Die Finanzpolitik dürfte vor diesem Hintergrund der Konjunktur 2010 kaum noch Impulse geben. Dies gilt erneut mit großen Unterschieden. Während das 2009 beschlossene deutsche Konjunkturprogramm erst 2010 seine größten Wirkungen entfalten dürfte, müssen Länder, denen die Finanzmärkte das Vertrauen entzogen haben, auf einen massiven Sparkurs einschwenken.

## Geldpolitik bleibt expansiv ausgerichtet

Die Geldpolitik sah sich durch die Finanzkrise zwei Herausforderungen gegenüber, auf die sie mit unterschiedlichen Instrumenten reagierte. Um eine Deflation zu vermeiden, reagierte die EZB auf den drastischen Einbruch der Kapazitätsauslastung mit einer kräftigen Senkung ihres Leitzinses auf 1% und beließ ihn bis zuletzt auf diesem historisch niedrigen Niveau. Die anderen Zentralbanken in der EU reagierten in ähnlicher Weise. Weil jedoch aufgrund der Finanzkrise der Interbankenmarkt zusammengebrochen war, waren die Zentralbanken gleichzeitig gezwungen, den Banken in hohem Maße Liquidität zur Verfügung zu stellen und die Finanzmärkte zu stabilisieren. Die EZB ging daher zu einer vollständigen Zuteilung der Gebote für Offenmarktgeschäfte über und verlängerte deren Laufzeiten. Zudem kaufte sie, wenn auch in begrenztem Umfang, Schuldverschreibungen auf. Diese unkonventionellen Maßnahmen begann die EZB zunächst Anfang 2010 zurückzufahren. Allerdings wurde diese Strategie durch die Krise der Staatsfinanzen einiger EU-Länder durchbrochen. Am 10. Mai 2010 beschloss die EZB, gezielt öffentliche und private Schuldverschreibungen aus Krisenländern aufzukaufen "um die Markttiefe und -liquidität in den gestörten Marktsegmenten sicherzustellen". Allerdings kündigte sie zugleich an, diese Interventionen zu sterilisieren, damit sie insgesamt ohne Konsequenzen für den geldpolitischen Kurs blieben. Die EZB kehrte allerdings bei ihren längerfristigen Refinanzierungsgeschäften zur Vollzuteilung zurück, nachdem sie diese Maßnahmen zunächst als Zeichen einer geldpolitischen Normalisierung beendet hatte.

#### EU ergreift Maßnahmen zur Staatenrettung

Aufgrund der exorbitant steigenden öffentlichen Neuverschuldung, aber wohl auch einer infolge der Finanzkrise erhöhten Risikoaversion der Anleger, waren die Risikoaufschläge in den Zinsen auf Staatspapiere einiger Länder bereits im Verlauf von 2009 gestiegen. Im Frühjahr 2010 verschärfte sich die Lage. Insbesondere die Solvenz Griechenlands wurde zunehmend bezweifelt, zumal die neue Regierung offenlegte, dass ihre Vorgängerin die Finanzlage des Staates erheblich zu günstig dargestellt hatte. Da die EU befürchtete, die Insolvenz eines Mitgliedes des Euro-Raums könne Dominoeffekte auslösen und sich somit negativ auf die gesamte Währungsunion auswirken, wurde schließlich entgegen dem Geist des EU-Vertrags ein Rettungspaket für Griechenland für die Jahre 2010 bis 2012 mit einem Gesamtvolumen von 110 Mrd. Euro geschnürt, wozu der IWF 30 Mrd. Euro beiträgt. Freilich gelang es damit nicht, wie erhofft, die Finanzmärkte zu beruhigen, sondern es setzten Spekulationen über die Solvenz weiterer Euroländer ein, vor allem Portugals und Spaniens. Als Konsequenz spannte die EU einen "Schutzschirm für Staaten" auf und stellte zusammen mit dem IWF für drei Jahre insgesamt 750 Mrd. Euro an Garantien und Krediten für EWU-Staaten zur Verfügung, die ihre Schulden nicht am Kapitalmarkt refinanzieren können.

Die Finanzkrise hat die Schwächen der Einhaltung der finanzpolitischen Regeln in der EU schonungslos aufgedeckt, und dies hat, was man gerade mit diesen Regeln zu vermeiden suchte, die EZB unter Druck gesetzt und dadurch ihre Unabhängigkeit gefährdet. Es

wäre allerdings falsch, die derzeitigen Probleme allein der Finanzkrise anzulasten. Die Fehlentwicklungen in der Finanzpolitik reichen nämlich bereits weit zurück.

Das Grundproblem einer Währungsunion mit einer zentralen Geldpolitik und dezentralen, in die Kompetenz der Mitgliedstaaten fallenden Finanzpolitiken besteht in der Koordination beider Bereiche. Im Maastrichter Vertrags wurde dieses Koordinationsproblem dadurch zu lösen versucht, dass die nationalen Finanzpolitiken einer Regelbindung unterworfen wurden, durch die übermäßige Defizite vermieden werden sollten. Im Europäischen Stabilitäts- und Wachstumspakt (SWP) wurde diese Vorschrift dahingehend konkretisiert, dass die öffentlichen Haushalte in konjunkturellen Normallagen ausgeglichen sein oder einen Überschuss aufweisen sollten. Im Falle eines übermäßigen Defizits wird ein Verfahren eingeleitet, mit dem die EU gegen "Sünder" vorgehen kann. Um den Zwang zu einer soliden Finanzpolitik zu erhöhen, verbietet der AEUV ferner einen bail out, indem er festlegt, dass weder die Gemeinschaft noch einzelne Staaten der EU für die Schulden eines Mitgliedslandes eintreten müssen.

Dieses Rahmenwerk hat nicht zufriedenstellend funktioniert, da es von Anfang an nicht ernst genommen wurde. Zwar stellte die 3%-Regel für die Defizitquote durchaus eine Grenze dar, die die Länder zu unterschreiten suchten, allerdings oft unter Zuhilfenahme einer kreativen Buchführung, bisweilen sogar, wie im Falle Griechenlands, durch die Manipulation der Statistiken. Jedoch blieb die Defizitquote in vielen Ländern auch in Phasen einer Hochkonjunktur nur wenig unter 3%. In einigen Staaten mit überschüssigen Haushalten hätte, in Anbetracht der dort hohen gesamtwirtschaftlichen Kapazitätsauslastung, das Haushaltsplus sogar deutlich größer sein müssen. Letztlich wurde der SWP nicht respektiert und 2005 auf Betreiben Deutschlands und Frankreichs sogar aufgeweicht. Eine grundlegende Ursache hierfür ist, dass Entscheidungen über Sanktionen wegen übermäßigen Defizits im Europäischen Rat fallen, und damit potenzielle Sünder über aktuelle Sünder entscheiden. Hinzu kommt, dass die im AEUV vorgesehenen Sanktionen gegen Länder mit hohem Defizit nicht glaubwürdig sind. Allerdings sendeten die Finanzmärkte auch falsche Signale, da die Verzinsung von Staatspapieren von Ländern mit hohen Schulden über eine lange Zeit denen der Länder mit geringer Verschuldung entsprach. Anscheinend wurde die non-bail-out-Klausel auch von ihnen nicht ernst genommen.

### Effizientere Governance der EWU dringend erforderlich

Die lange Geschichte der Nichteinhaltung der Regeln des Maastrichter Vertrages ist in großen Teilen in diesem Artikel in den früheren Ausgaben des Jahrbuchs dokumentiert. Wir haben dort immer wieder auf die zahlreichen Verstöße gegen die Bestimmungen des SWP hingewiesen, die eine schlechte Governance der EWU sichtbar werden lassen. Sie wurden weder durch die Europäische Kommission als Hüterin der europäischen Verträge, noch durch den Europäischen Rat, noch durch den Europäischen Gerichtshof, und erst recht nicht durch die Mitgliedsstaaten gestoppt, sondern nun durch die internationalen Finanzmärkte. Internationale Anleger waren zuletzt nicht mehr bereit, zu den bisherigen niedrigen Zinsen Kredite an Griechenland und andere Krisenländer zu vergeben. Die "spekulativen Attacken" der Finanzmärkte, die der Europäische Rat durch seine Rettungspakete bekämpfen möchte, sind mithin durch politische Fehler und Versäumnisse über viele Jahre eben dieser Institution, der Europäischen Kommission und der Mitgliedsstaaten provoziert worden. Die Notwendigkeit der Einbeziehung des Internationalen Währungsfonds bei der Lösung der Krise zeigt zudem vor aller Welt, dass die EU nicht in der Lage ist, selbst eine gute Governance der EWU sicherzustellen.

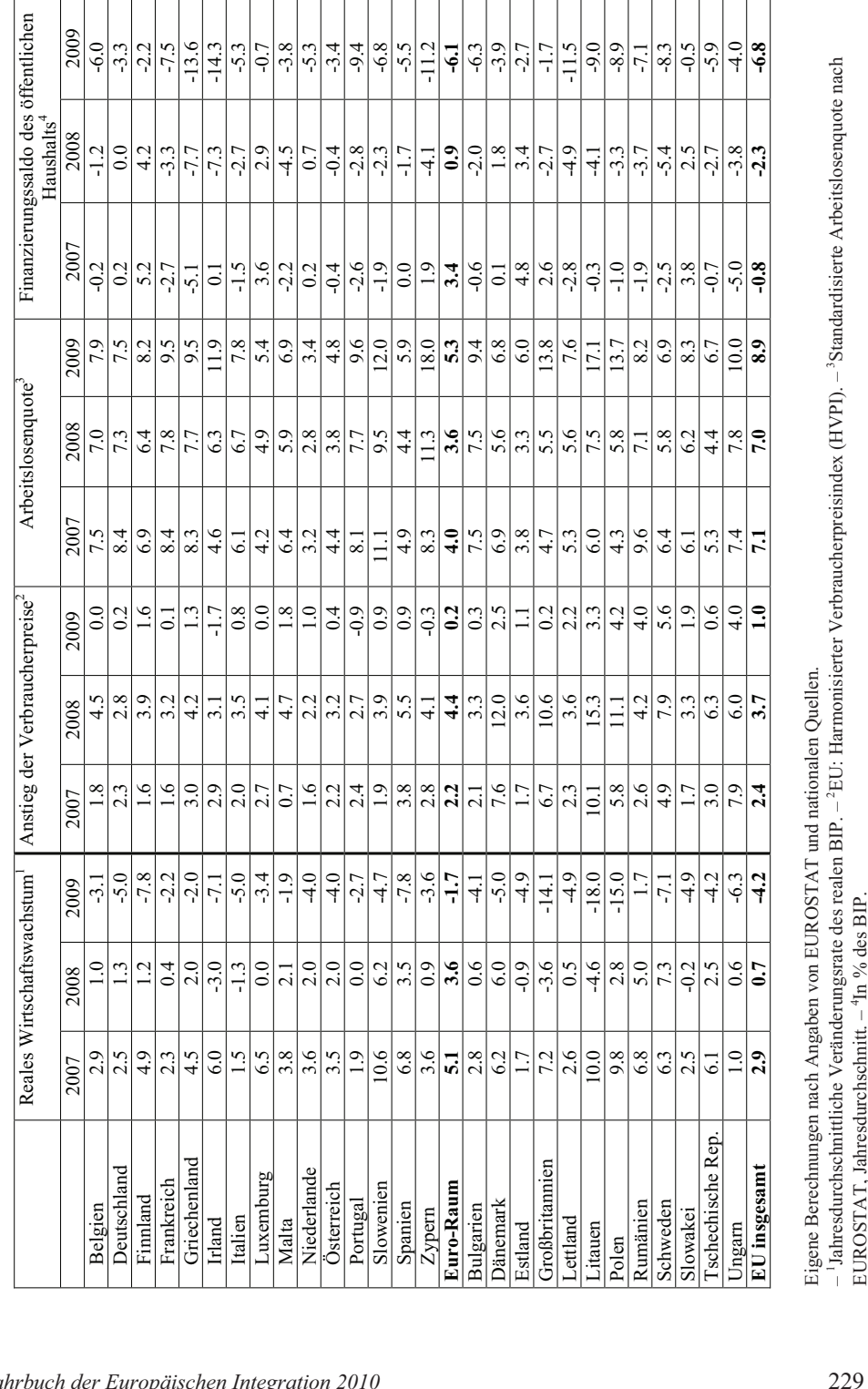

*Ausgewählte Wirtschaftsind %* er EU-Länd Ausgewählte Wirtschaftsindikatoren der EU-Länder

Die dreijährige Laufzeit der Rettungsmaßnahmen muss daher dazu genutzt werden, um diese Governance-Schwäche, also die eigentliche Ursache der gegenwärtigen Krise, nachhaltig zu beseitigen. Dies ist umso notwendiger als durch die Beschlüsse des Europäischen Rates im Mai 2010 die Glaubwürdigkeit der bisherigen Regeln erheblich gelitten hat. Insbesondere gilt dies für die non-bail-out-Klausel und die Unabhängigkeit der EZB. Erstere wurde durch die Rettungsschirme für Griechenland und die anderen Krisenländer de facto außer Kraft gesetzt und die Bereitschaft der EZB, gezielt Staatsanleihen hochverschuldeter Länder aufzukaufen, hat das Verbot der Finanzierung von Staatsschulden beiseitegeschoben und ihre Unabhängigkeit stark in Zweifel gezogen.

In der Krise hat sich in dem schon länger schwelenden Konflikt zwischen dem französischen und dem deutschen Governance-Modell das erstere zumindest vorübergehend durchgesetzt. Triumphierend verkündete der französische Präsident Sarkozy, die Entscheidungen gingen "zu 95 Prozent" auf französische Vorstellungen zurück. Endlich sei es zu einer "veritablen Wirtschaftsregierung für die EWU" gekommen und seien alle Institutionen der EWU (einschließlich der EZB) bereit, "ohne Gnade die Spekulationen zu bekämpfen"<sup>1</sup>. Deutschland stand einer solchen koordinierten Politik und einer Verlagerung von Entscheidungen auf die EU-Ebene von jeher skeptisch gegenüber und präferierte eine Koordination auf dem Weg der Regelbindung, die es im SWP durchgesetzt hatte und die jüngst in Gestalt der Schuldenbremse auch innerhalb Deutschlands gesetzlich verankert wurde. Frankreich lehnte solche Regeln als Werk von Technokraten von jeher ab und bevorzugt diskretionäre politische Entscheidungen je nach Lage.

Bliebe es beim gegenwärtigen Stand, wäre die Geldverfassung des Maastrichter Vertrags grundsätzlich geändert worden, ohne die für eine derart weitreichende Entscheidung vorgesehenen Verfahren der Vertragsänderung (Regierungskonferenz, Ratifizierung durch die Parlamente, usw.) einzuhalten. Die Geldpolitik wäre nicht mehr der Tagespolitik entzogen, und schlecht wirtschaftende Mitgliedsstaaten könnten auch in Zukunft auf Problemlösungen durch die EU hoffen. Dadurch würden erhebliche Gefahren für die Geldwertstabilität und die Akzeptanz der Währungsunion bei den Bürgern heraufbeschworen. Denn eine Transferunion, in der gut wirtschaftende Staaten für schlecht wirtschaftende zahlen müssen, wird von den Bürgern auf Dauer nicht unterstützt werden. Die Wiederherstellung der Glaubwürdigkeit der im EU-Vertrag und im SWP enthaltenen Regeln ist daher dringend geboten. Darüber hinaus sollten Regeln für eine geordnete Insolvenz von Mitgliedsstaaten der EWU vereinbart und ein effizientes Verfahren der Haushaltsüberwachung eingeführt werden, in dem Sanktionen bei Verletzung der Regeln automatisch eingeleitet werden. Erste Vorschläge in dieser Richtung wurden von der deutschen Regierung vorgelegt. Es bleibt abzuwarten, ob sie die Zustimmung der anderen EU Staaten finden.

#### Weiterführende Literatur

- European Commission (Hrsg.): Economic Forecast. Spring 2010, European Economy 2/2010, Brüssel 2010.
- Kösters, Wim: Challenges Facing European Monetary Union Rules and Assignment or Discretion and Coordination?, Intereconomics, Vol. 45, No. 2/2009, S. 86-89.
- Projektgruppe Gemeinschaftsdiagnose, Erholung setzt sich fort Risiken bleiben groß. Gemeinschaftsdiagnose Frühjahr 2010, Kiel 2010.

FAZ vom 04.06.2010, S. 17.